**AutoCAD Crack License Code & Keygen PC/Windows (Updated 2022)**

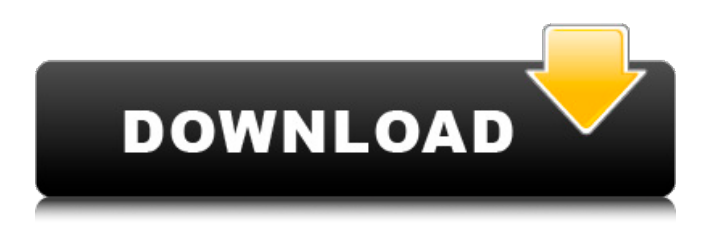

According to its website, "AutoCAD Torrent Download is designed to make 2D and 3D design easy. It is also the world's most advanced desktop, web and mobile CAD solution." The latest version of AutoCAD is 2020, versioned from 14.5.1. AutoCAD for Windows latest version 2020 AutoCAD app for Windows - latest version 2020 AutoCAD 2020 is the latest release of Autodesk's Windows-based, 3D CAD software. The program is based on technologies and the user interface (UI) design principles that helped make AutoCAD, the market leader, the most widely used CAD software in the world. One of the new features of AutoCAD 2020 is the ability to save drawing files in native file formats. This lets users view and edit files in popular file formats and make other file format changes without requiring a converter. AutoCAD 2020 features several new tools to help users more easily create both 2D and 3D drawings. The latest version of the product is scheduled for release in December 2019, and as of early 2019, it is available as a trial version. Autodesk AutoCAD 2020 Autodesk Autocad 2020 AutoCAD 2020 was formally announced on 17 September 2019. It is now available to trial version users. The new version is available for Windows operating systems, such as Windows 7, Windows 8 and Windows 10. AutoCAD 2020 is the last release of AutoCAD that is based on AutoCAD LT v15.2, which was first released in 2005 and reached its end of support in 2016. The AutoCAD 2020 release incorporates many performance enhancements and features over previous releases of AutoCAD. Some notable features include: Support for native file formats that let users open, edit and save CAD files in popular file formats. New features for creating 2D drawings and 3D models.

Autodesk's Spring RISE tool that helps users analyze and identify complex issues quickly in any project. Drawing of text on 2D drawings. User Interface enhancements. Other improvements in AutoCAD 2020. Here are a few features of the new version. New CAD drawing tools AutoCAD 2020 lets users draw lines, polylines, arcs, splines, circles, and text on top of existing 2

## **AutoCAD Activator**

3D-like commands can be used to create simple, but sophisticated 3D objects like cylinders, planes, and solids. See 3D modeling with AutoCAD Cracked Version. Batch files Batch files can be used to create drawings, that is, the format of a set of drawings in an archive file. Unlike AutoCAD, where the drawings are saved within the database, AutoCAD LT stores the drawings in an archive file. To create a batch file the user must first create a drawing using the CAD editor or AutoCAD LT. After a drawing is created, the user must save the drawing as a text file, which contains the batch code, using the Save As dialog box. The.BAT or.BATx file extension must be used for batch files to be executed. The user then must use the AutoCAD script editor or AutoCAD LT, which is located in the MyDocuments\AutoCAD directory, to create a script that runs the batch code. The batch file can include multiple drawings that will be created in the order in which they are found in the text file. Each drawing is named with a unique number, and can contain subdrawings (drawings with sub-drawings are not supported in AutoCAD LT). There are a few limitations to using batch files with AutoCAD LT. First, only AutoCAD LT for Windows will read a.BAT or.BATx file, so a user cannot use batch files to create drawings for use with

AutoCAD LT for Mac. Second, batch files are read in a particular order (in the order that the sub-drawings appear in the text file), and that order cannot be changed. For instance, a user cannot switch the order in which the sub-drawings are created within a batch file, because AutoCAD LT will read the text file in the order that the subdrawings are listed in the file, and not the order that they are numbered within the batch file. The order in which sub-drawings appear in the text file is based on AutoCAD LT designating a certain sub-drawing as the master, and all other sub-drawings as slaves, and not on the numbering of the sub-drawings. AutoLISP AutoLISP is a programming language that is used to automate the creation of macros and add-ons. AutoLISP can be used to create macros and addons to a1d647c40b

## **AutoCAD Keygen**

Open the license agreement window by press the "C" button on your keyboard and type: "Update License Agreement" into the "Product/Company Name" text field, then press the "OK" button. Click the "Click here to get started" button. Read the license agreement, then click the "I Agree" button. When the update has completed, click the "Next" button. The next window will show you the license agreement and the update will be applied, then click "Next". Click "Finish" to complete the registration. How to uninstall/unregister To uninstall/unregister this application, you can delete the application and the registry key for Autodesk Autocad. If you have Autodesk Autocad already installed: 1. Open the Start menu, then click the Control Panel. 2. Double-click the "Add or Remove Programs" icon. 3. In the list of installed software, search for Autodesk Autocad and select it. 4. Click the "Remove" button. 5. Follow the instructions on the screen to complete the removal of Autodesk Autocad. If you don't have Autodesk Autocad already installed: 1. Download the Autodesk Autocad keygen to a folder on your hard drive. 2. Double-click the.exe file to install the Autodesk Autocad keygen to your hard drive. 3. Uninstall the current version of Autodesk

**What's New in the?**

Print Directly: With AutoCAD 2023, you can print directly to any printing device from within your application—for example, from a paper plotter or from a PostScript printer. (video: 1:18 min.) CAD to CAD: Automatically import data from other CAD applications. (video: 1:17 min.) Design Sandbox: Easily play with your design and watch as the design transforms into a 3D model. Use a design's preconfigured property settings, materials, and components to visualize a design in many different ways. (video: 2:32 min.) Enhanced AutoCAD User Interface and Reference Materials: The ribbon has been redesigned to provide easier and faster access to commands, settings, and customization tools. The ribbon now has a customizable workspace. Use the workspace to quickly access a command without having to use the ribbon. You can easily change the default keybinding settings and customize keyboard shortcuts to more easily work with AutoCAD. To speed up workflows, AutoCAD 2023 introduces the Measure Log. Add-ins and AutoCAD Extensions: Version control: Version control brings files, blocks, blocksets, annotations, annotative views, 3D objects, and other assets to AutoCAD from third-party applications and websites. Version control provides near-real-time access to assets from versioncontrolled assets in other applications, websites, or on the cloud. (video: 1:28 min.) Platform and Browser Improvements: AutoCAD now automatically updates drawing files if you open a drawing from a cloud-based storage location. (video: 1:20 min.) Support for web standard fonts in the viewer and drawing text. The browser has been updated to the latest version of Microsoft Edge. Autodesk® 360: Build 360 on your iPad is now included in the paid Autodesk subscription. Autodesk 360 on iOS is now available as a subscription in addition to the Autodesk App for iOS. Autodesk 360 on Windows Mobile is now included in the paid Autodesk subscription. Autodesk® Forge 3D Warehouse: Access a large selection of CAD files. The Warehouse includes CAD files from across all industries and applications. More

**System Requirements:**

You can play the game on a system with a GeForce GTX660. This game does not have any official minimum system requirements. You can choose to play the game in the settings to be more optimized for a specific video card. Installation Start the game from the folder where you have downloaded it to, if you are using Windows. Installation on a Mac OS Run the dmg from the folder where you have downloaded it to. Installation on Linux Run the.sh file from the folder where you have downloaded it to